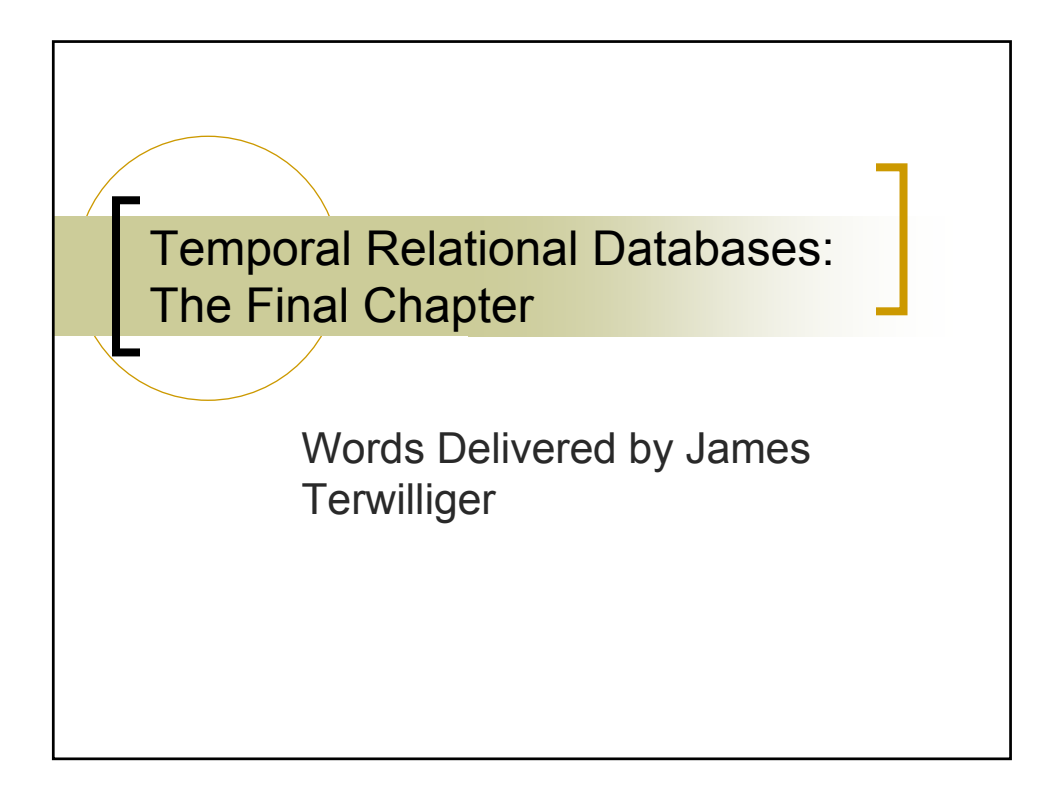

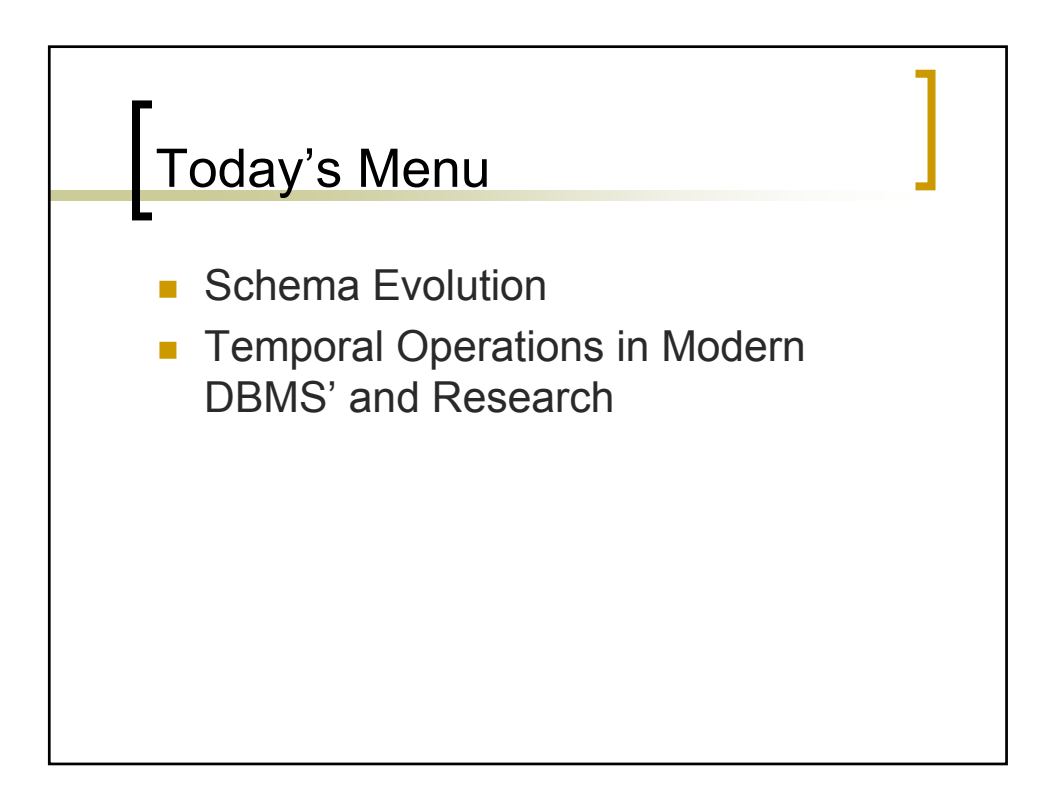

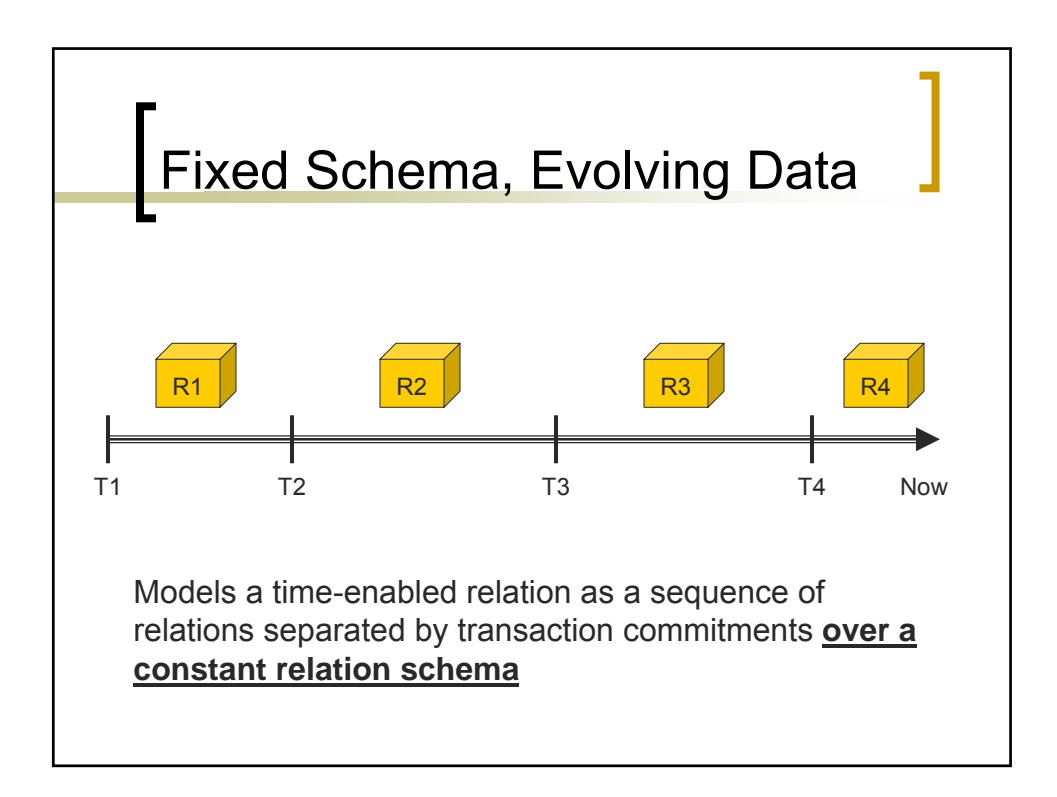

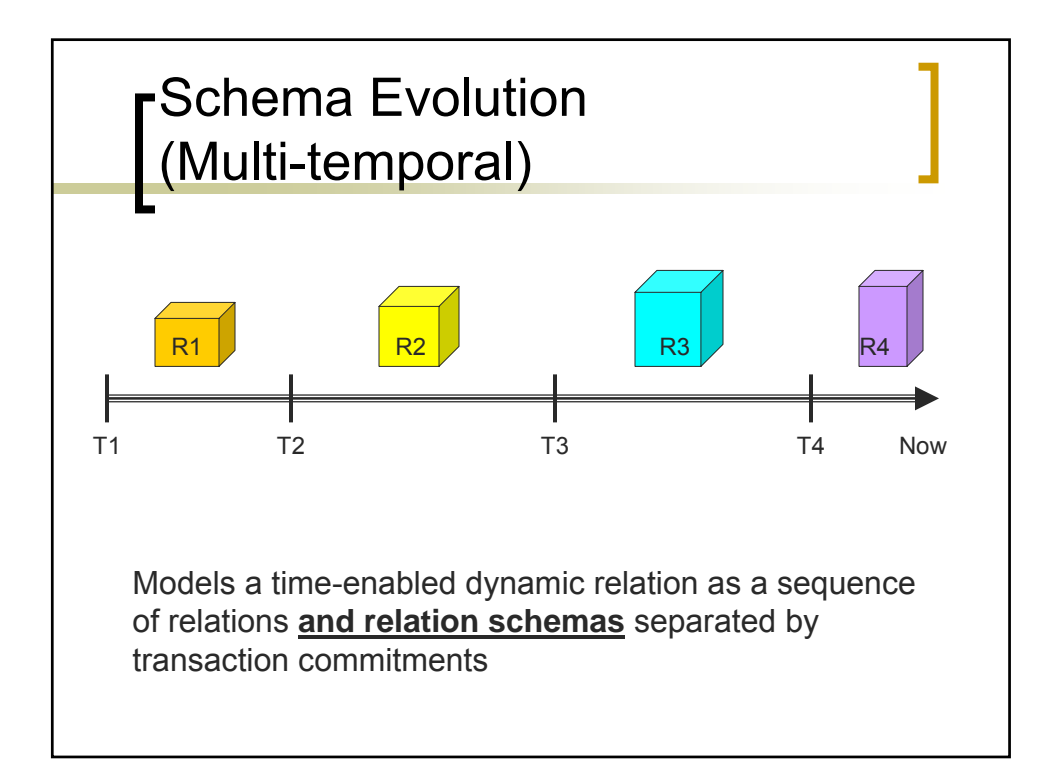

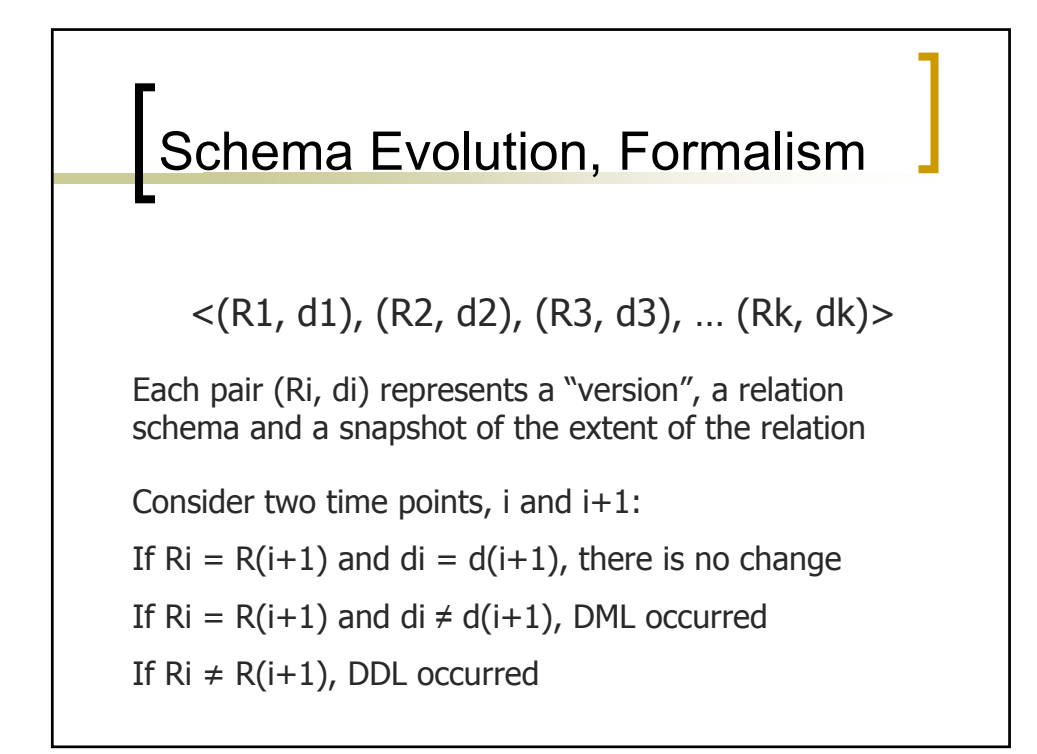

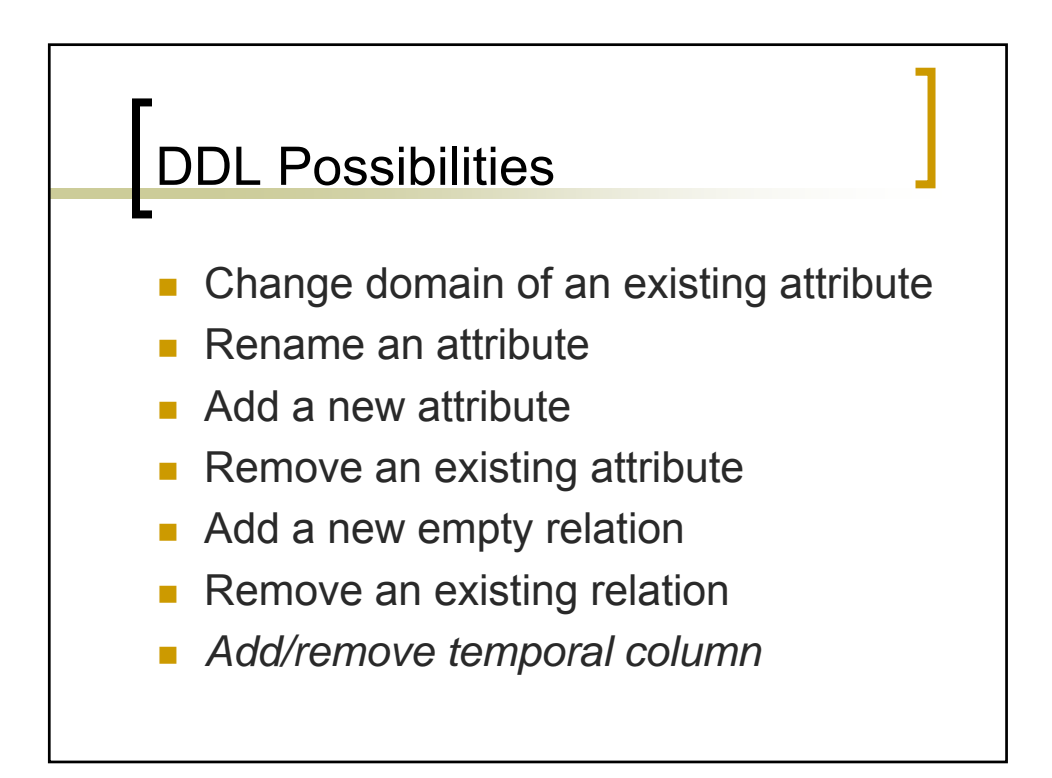

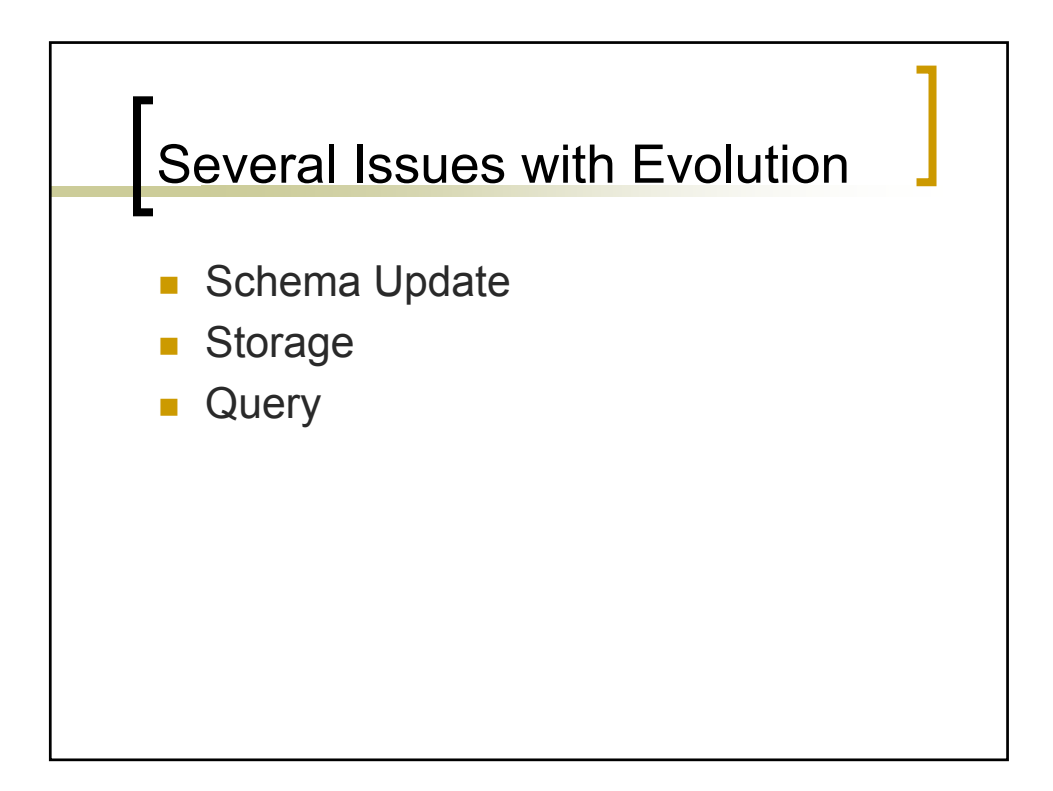

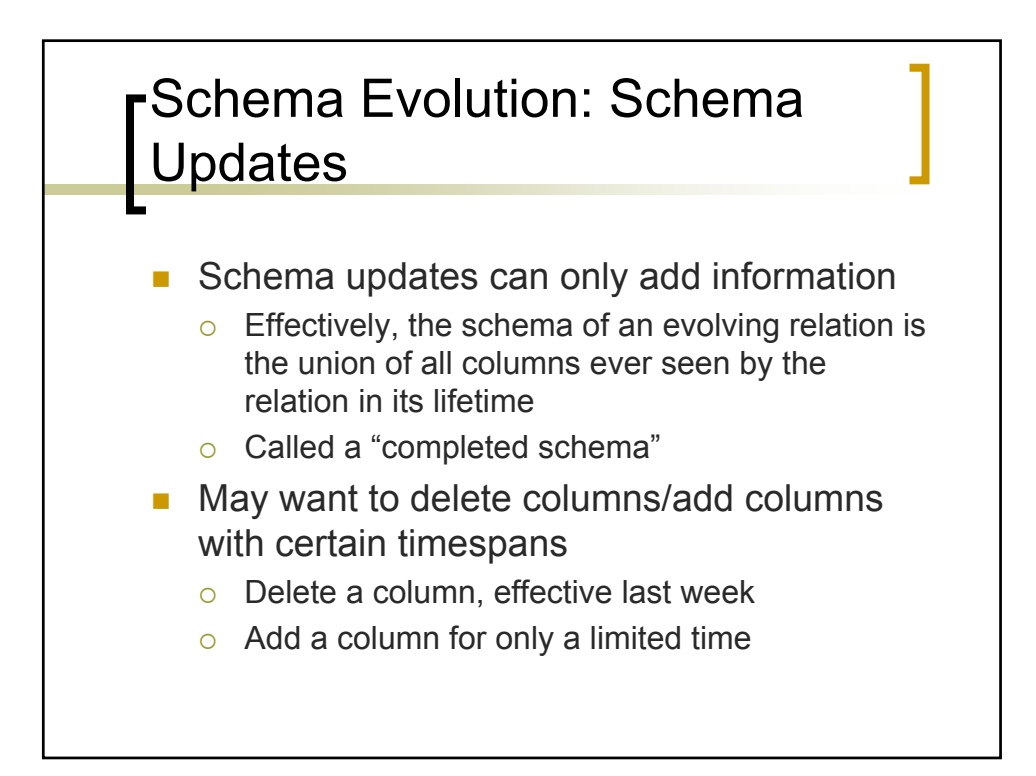

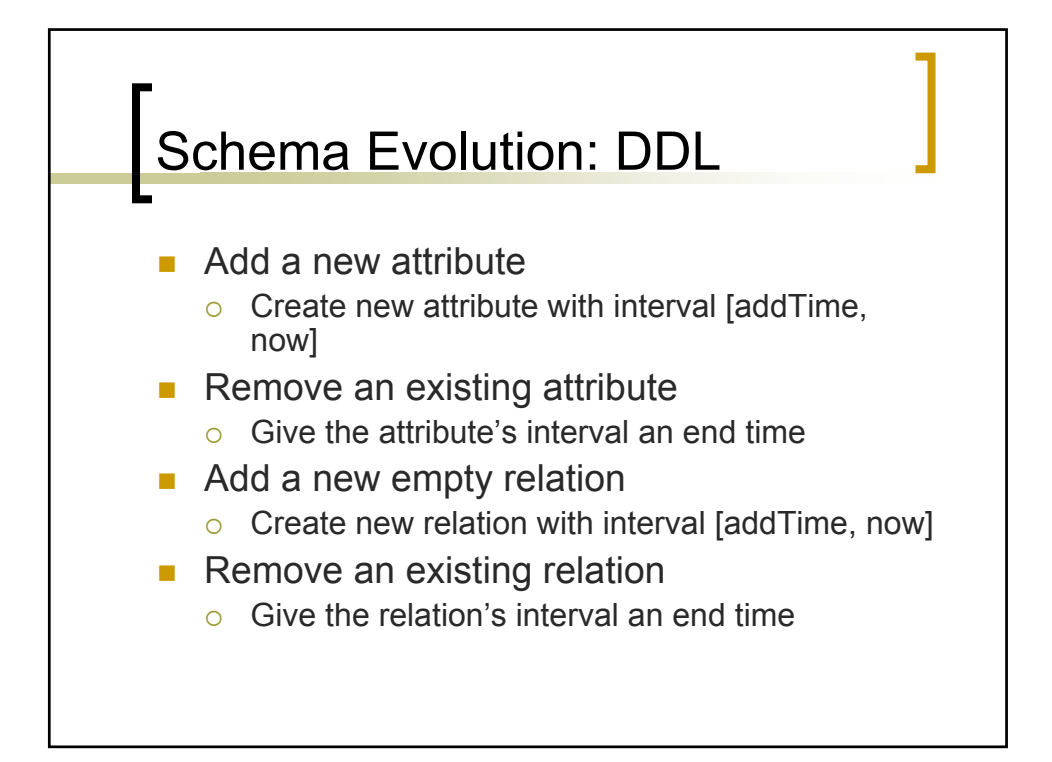

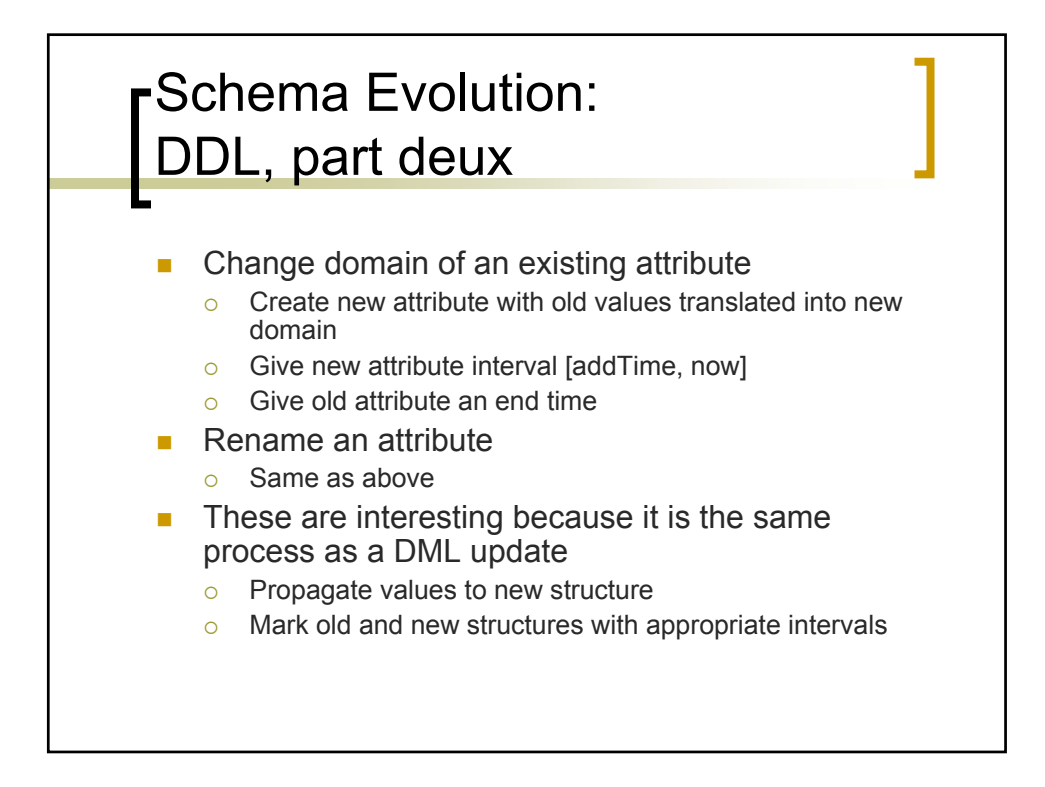

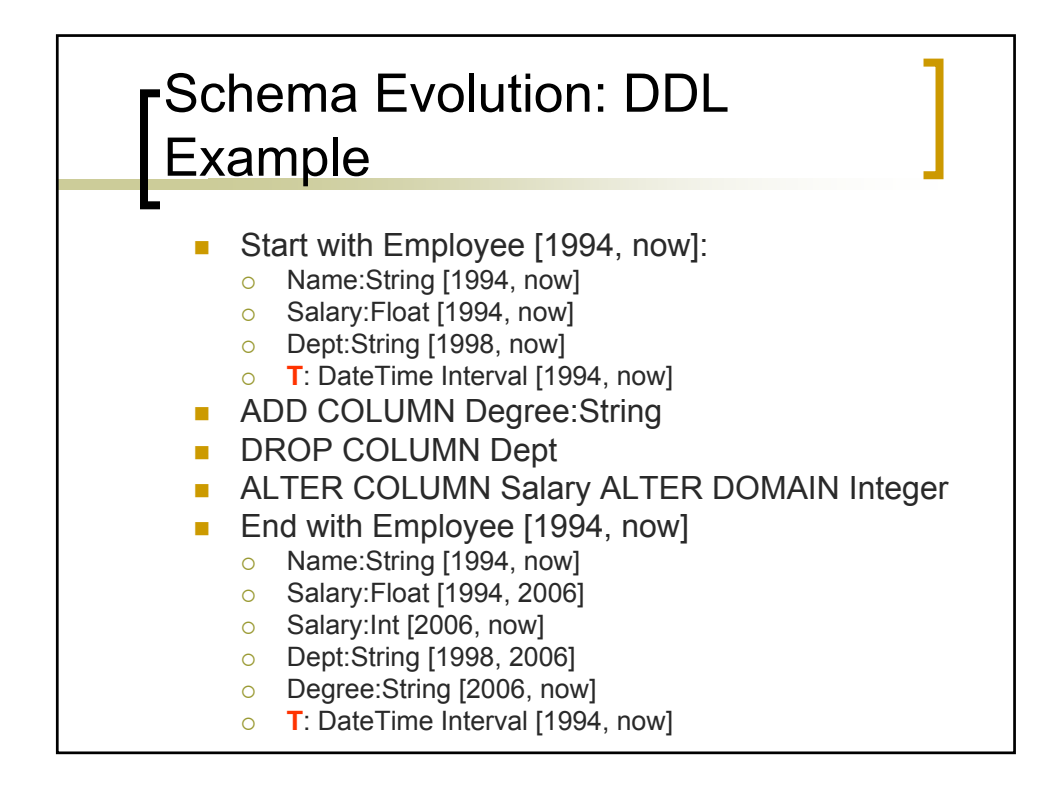

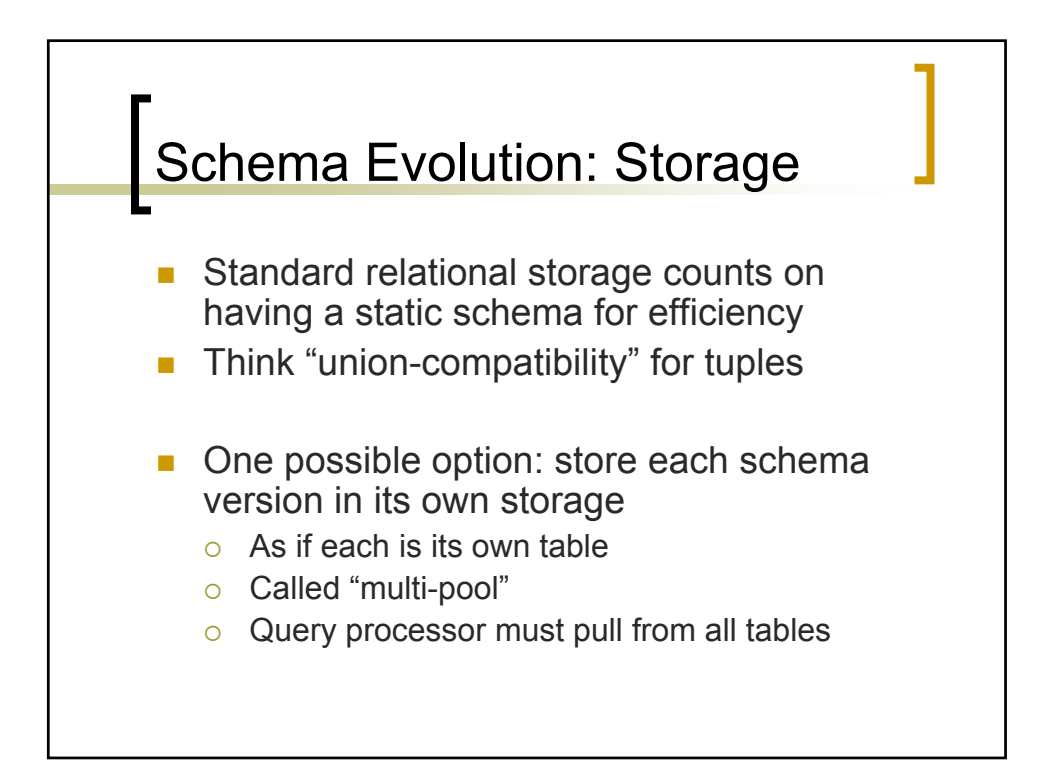

## Schema Evolution: Single-Pool Storage

- Keep all tuples in the same storage pool
- Assign to each column a timestamp interval, just like each tuple
- Assign to each relation a timestamp interval as well

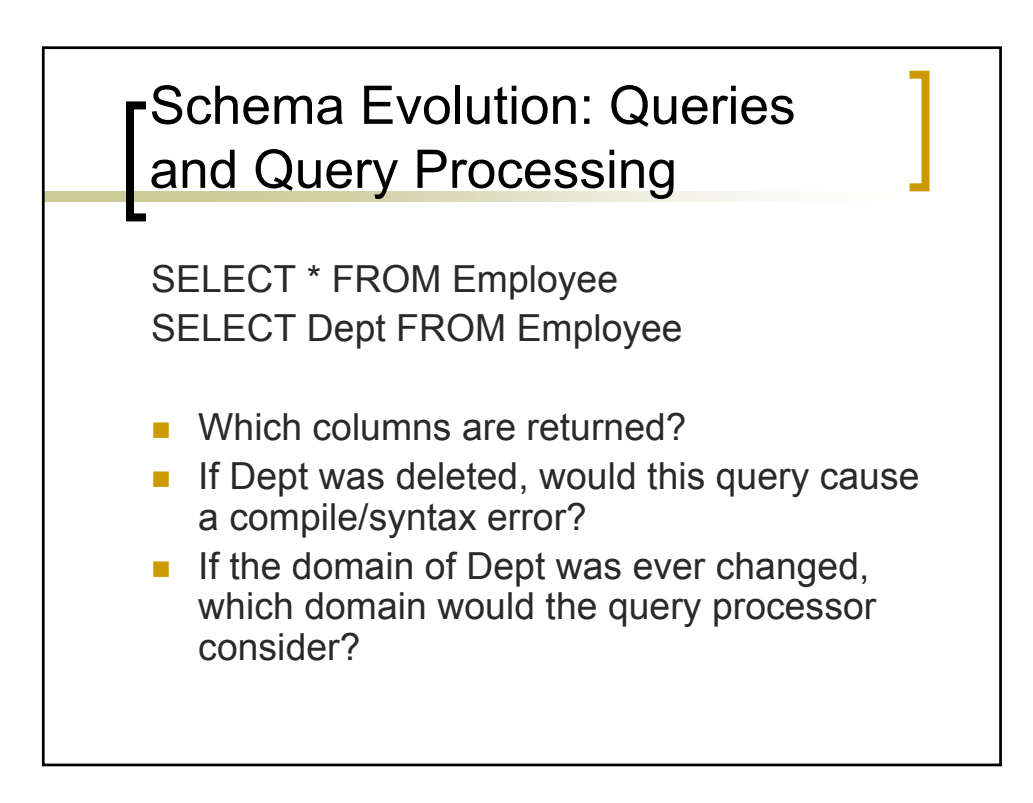

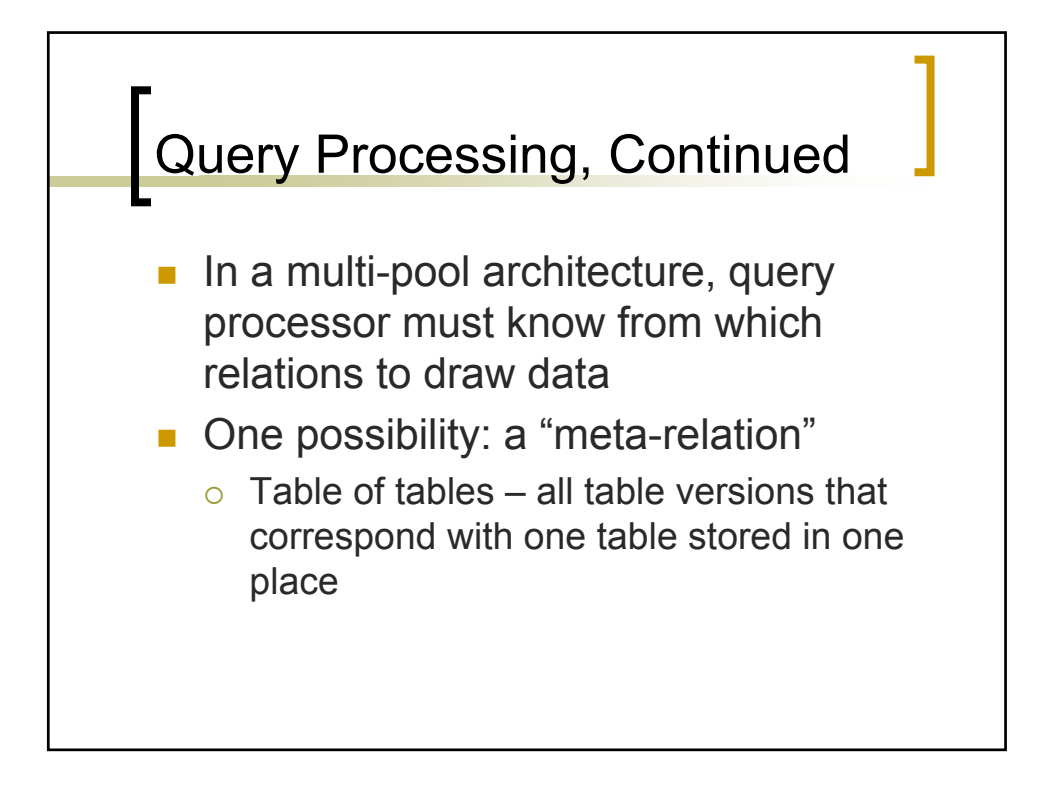

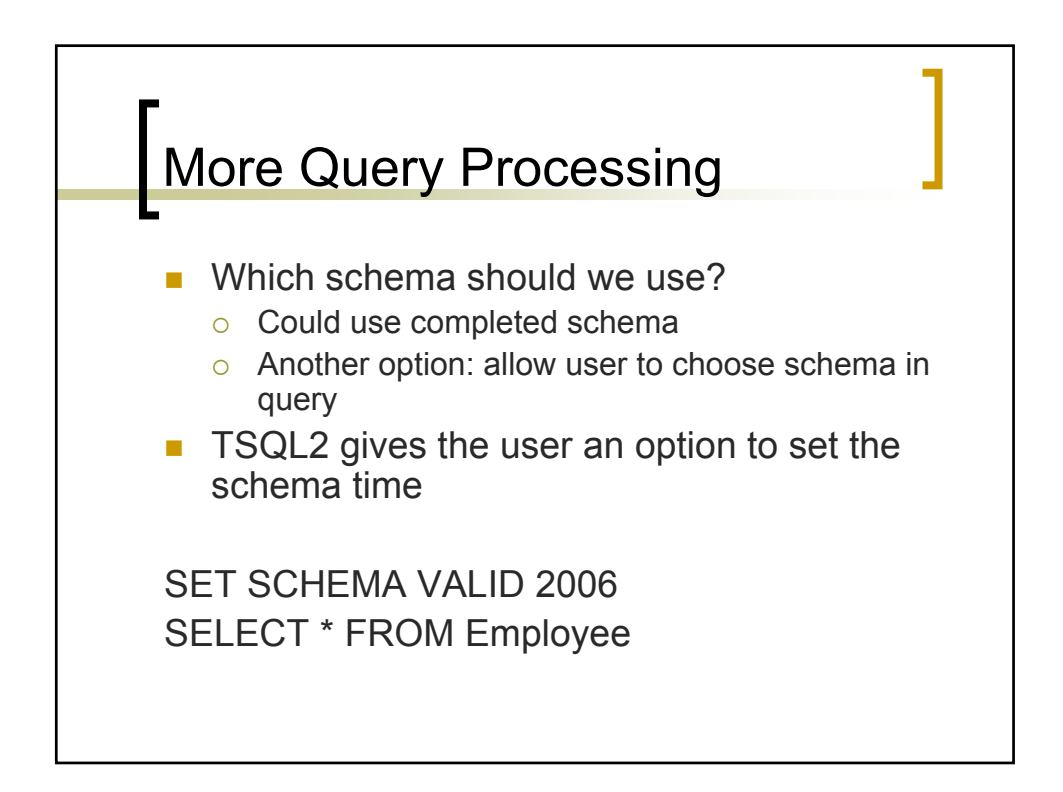

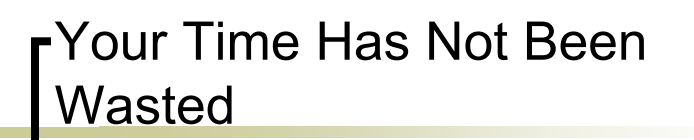

- **Temporal extensions have been made** to some major DBMS'
- Some databases are built from the ground up to accommodate time
- Active research areas also still exist
- But…

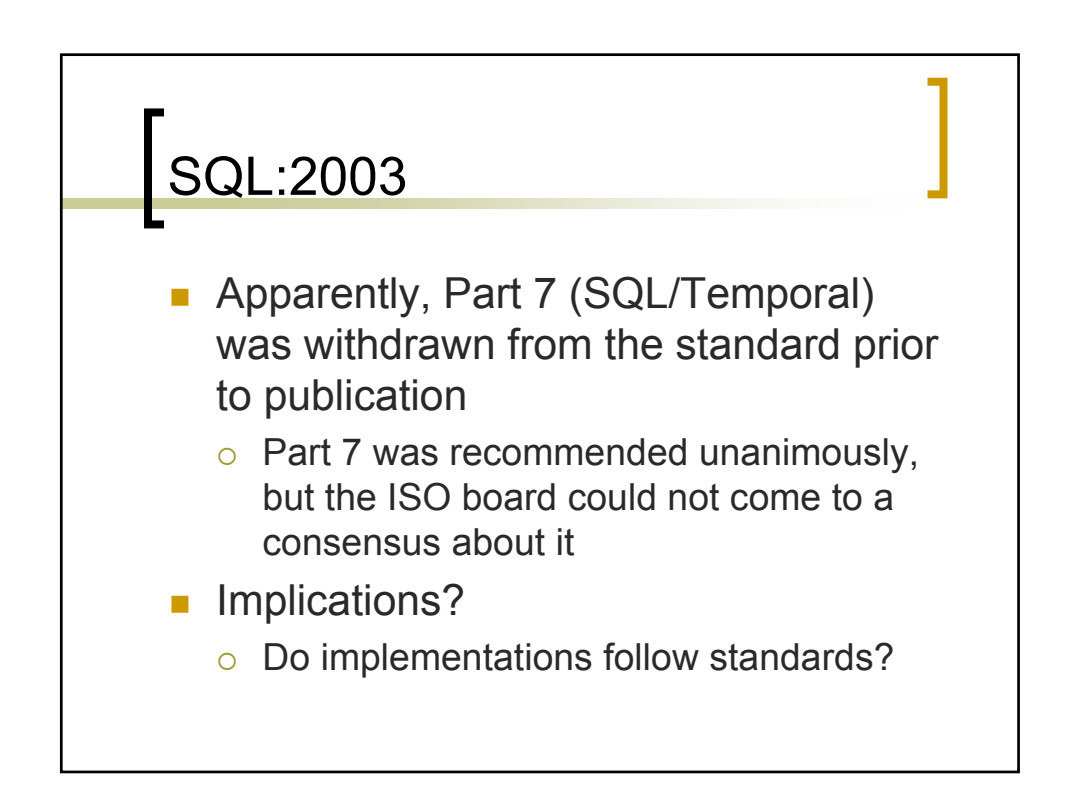

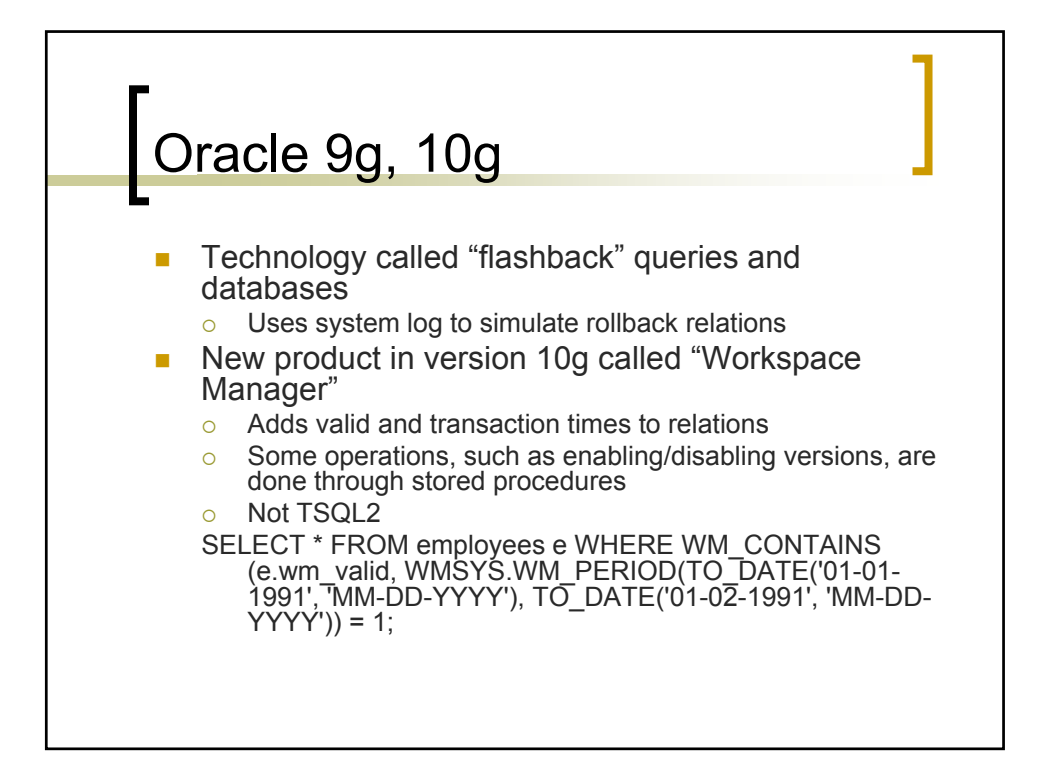

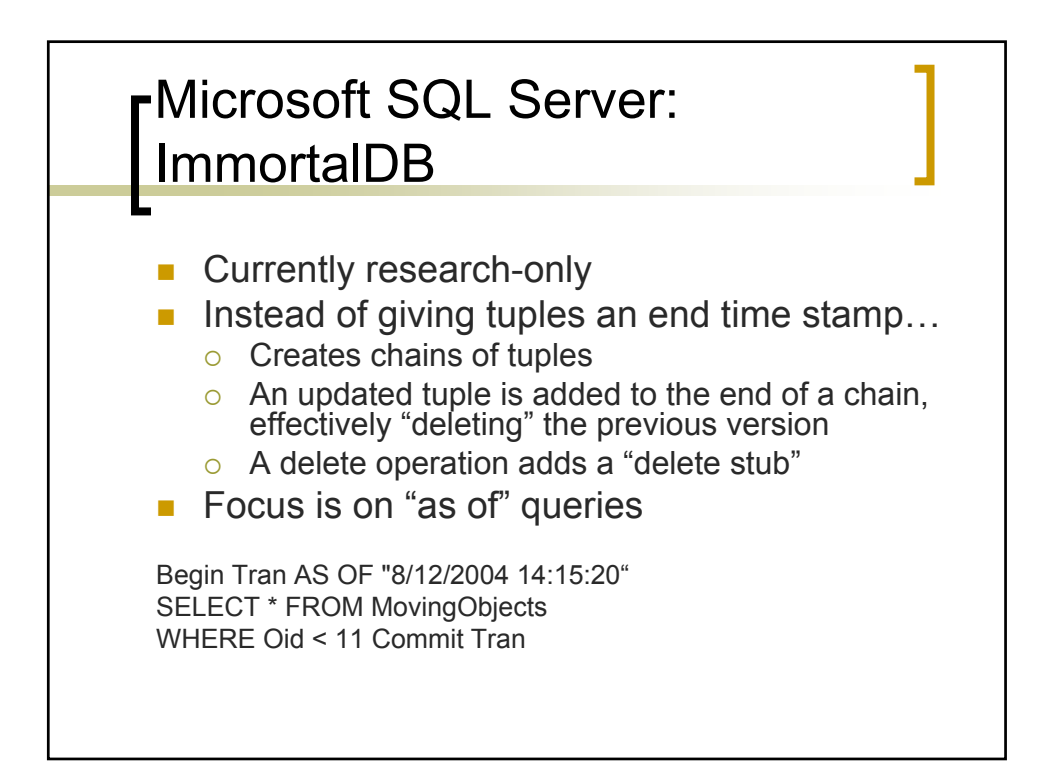

## **rLeverage Existing DBMS** Using Outside Product

- **Leverage transaction logs**
- **LogExplorer from Lumigent over SQL** Server
- **IBM DataPropagator over DB2**
- These products replicate the logs so that, even when the DBMS cleans out the log, that information is still around

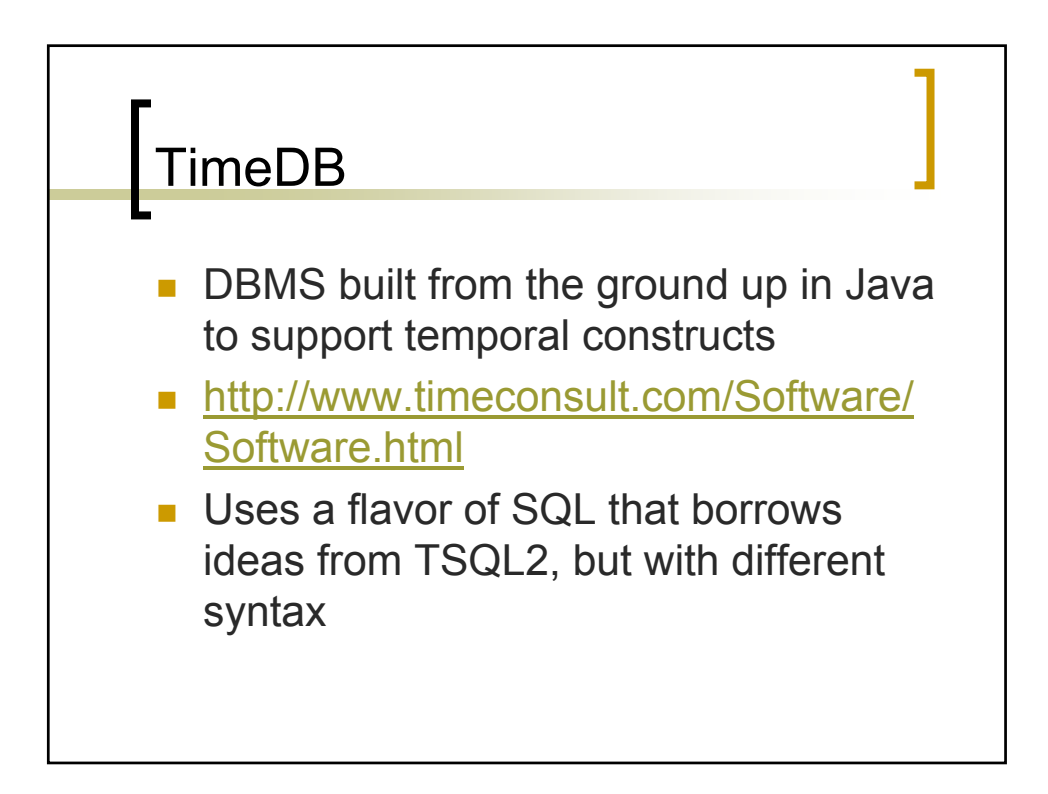

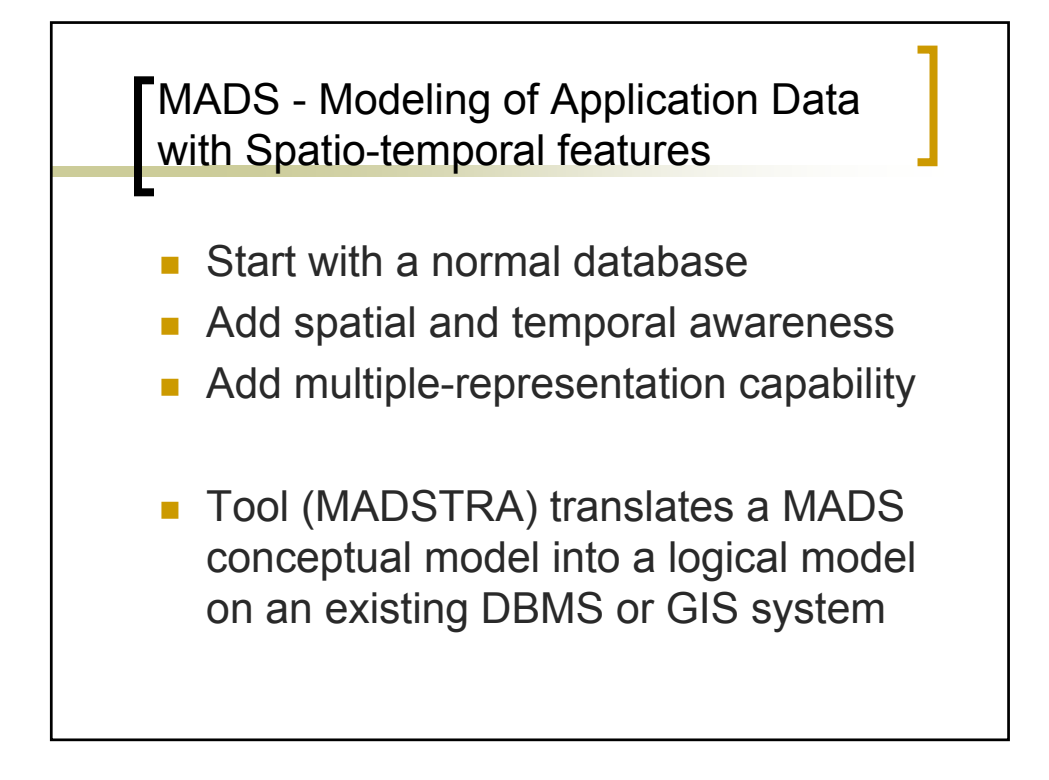

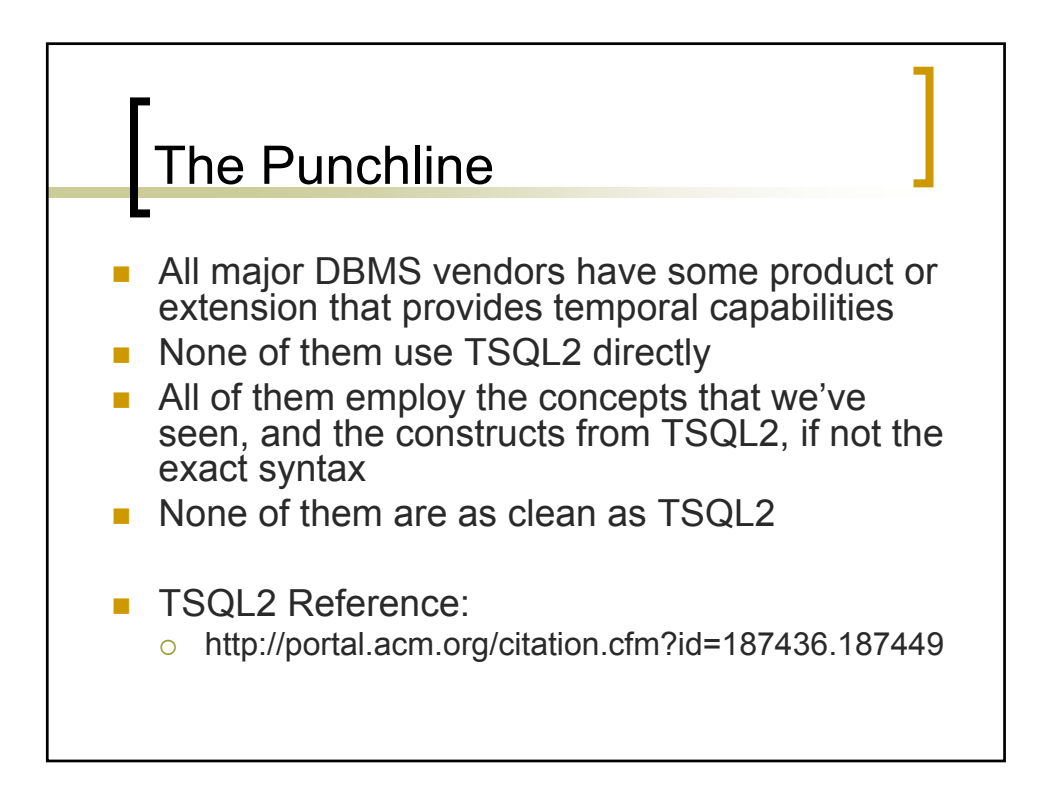